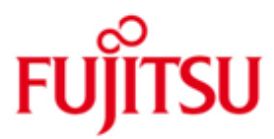

FUJITSU Software BS2000 interNet Services

\*16

Version 3.4B Juni 2020

Freigabemitteilung

Alle Rechte vorbehalten, insbesondere gewerbliche Schutzrechte. Änderung von technischen Daten sowie Lieferbarkeit vorbehalten. Haftung oder Garantie für Vollständigkeit, Aktualität und Richtigkeit der angegebenen Daten und Abbildungen ausgeschlossen. Wiedergegebene Bezeichnungen können Marken und/oder Urheberrechte sein, deren Benutzung durch Dritte für eigene Zwecke die Rechte der Inhaber verletzen kann.

© 2020 FUJITSU Technology Solutions GmbH

Die Marke FUJITSU und das FUJITSU Logo sind Marken oder registrierte Marken von FUJITSU Limited in Japan und in anderen Ländern. BS2000 ist eine Marke von FUJITSU Technology Solutions GmbH in Deutschland.

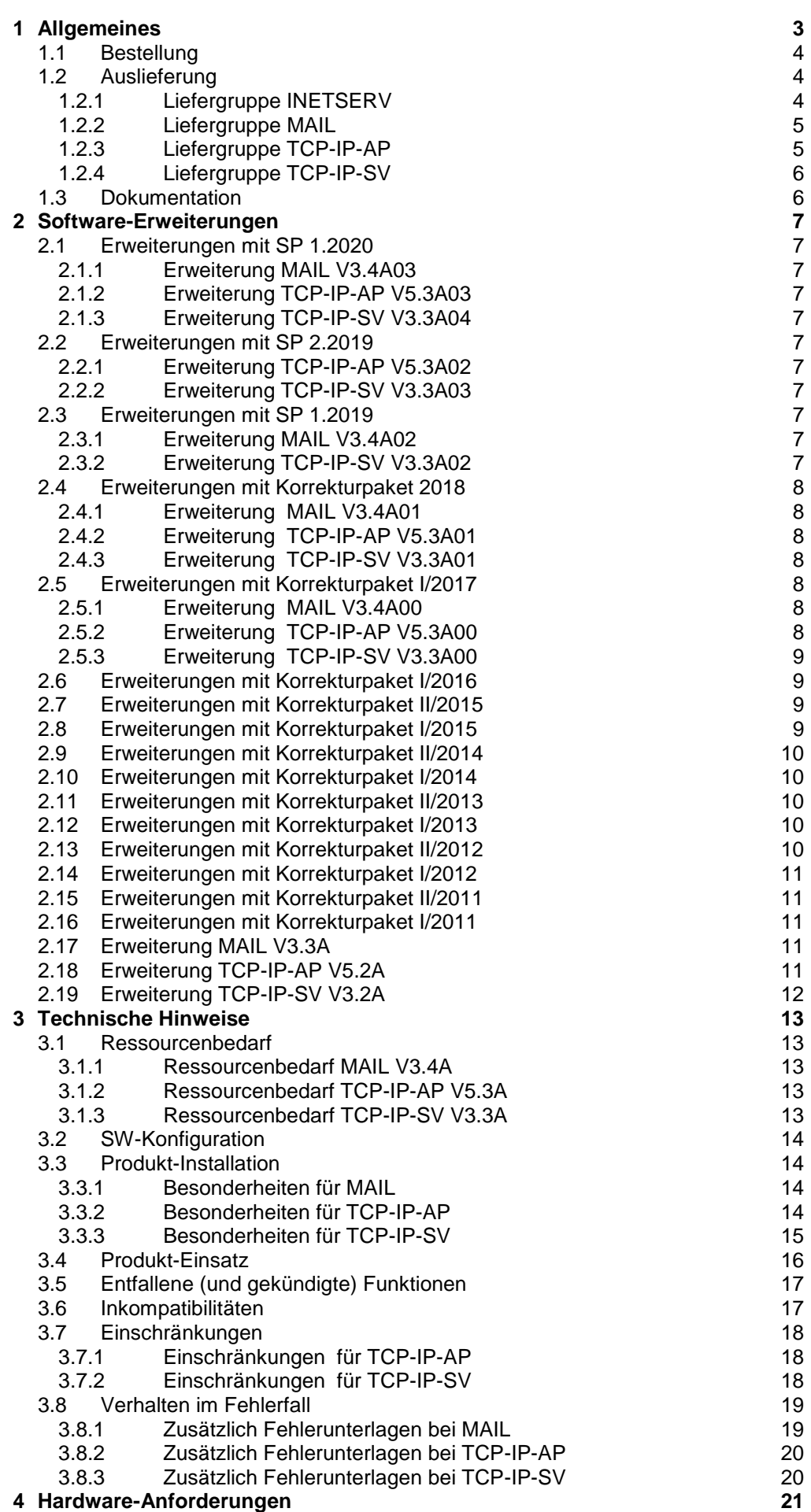

# <span id="page-2-0"></span>**1 Allgemeines**

Diese Freigabemitteilung enthält in gedrängter Form die wesentlichen Erweiterungen, Abhängigkeiten und Betriebshinweise zu interNet Services V3.4B unter dem Betriebssystem BS2000.

Der Inhalt entspricht dem Freigabestand: November 2020. \*16

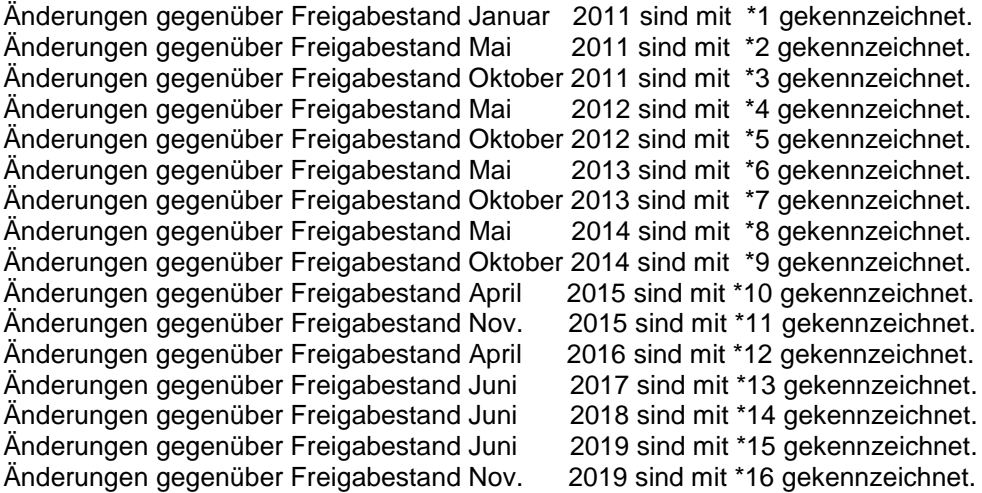

Diese und andere aktuelle Freigabemitteilungen sind auf der SoftBooks-DVD enthalten und online verfügbar unter [https://bs2manuals.ts.fujitsu.com/.](https://bs2manuals.ts.fujitsu.com/)

Werden mit dem Einsatz der vorliegenden Produktversion eine oder mehrere Vorgängerversionen übersprungen, so sind auch die Hinweise aus den Freigabemitteilungen (bzw. README-Dateien) der Vorgängerversionen zu berücksichtigen.

Folgende Liefergruppen gehören zum Lieferumfang von interNet Services V3.4B:

- MAIL V3.4A**03**

\*16 \*16 \*16

- TCP-IP-AP V5.3A**03**
- TCP-IP-SV V3.3A**04**

MAIL enthält die Internet Services:

- SMTP Server (Simple Mail Transfer Protocol)
- POP3 Server (Post Office Protocol Version 3)
- IMAP Server (Internet Message Access Protocol)
- Mail-Reader BS2000-Programm zum Lesen einer Mail
- Mail-Sender BS2000-Service zum Senden einer Mail

TCP-IP-AP enthält die Internet Services:

- FTP (File Transfer Protocol)
- **TELNET**

TCP-IP-SV enthält die Internet Services:

- DNS Resolver und Server (Domain Name Service)
- NTP Client und Server (Network Time Protocol)
- OPENSSH Secure Shell

### Funktionsüberblick

## MAIL

SMTP dient der Übertragung von Nachrichten (Mails). Dabei kann der SMTP-Server als Mail-Relay oder als Mail-Endsystem fungieren. Als SMTP-Server wird das portierte Produkt Postfix verwendet. In der Standard-Konfiguration arbeitet der Postfix-Server als Mail-Endsystem.

POP3 gestattet den Zugriff auf Mailboxen.

IMAP gestattet den Zugriff auf Mailboxen und deren Verwaltung.

Der Mail-Reader ist ein Programm, das es ermöglicht, im BS2000 Mails über die Zugriffsservices POP3 oder IMAP abzuholen und weiterzuverarbeiten. Im BS2000 ist eine Weiterverarbeitung über Prozeduren oder über eine C++ Schnittstelle möglich.

Mit dem Mail-Sender können Sie im BS2000 Mails asynchron über SDF-Kommandos oder über eine Unterprogramm-Schnittstelle versenden.

### TCP-IP-AP

FTP ermöglicht Dateiübertragungen von und zu Rechnern unterschiedlicher Betriebssysteme.

TELNET ermöglicht im Dialog an Rechnern mit unterschiedlichen Betriebssystemen zu arbeiten.

### TCP-IP-SV

DNS bietet einen Name Service, der Informationen über die an ein Netz angeschlossenen Rechner mit Hilfe eines verteilten Datenbanksystems zur Verfügung stellt. Insbesondere können Sockets-Anwendungen auf diese Weise Rechnernamen und IP-Adressen auf einander abbilden lassen.

NTP erlaubt die Verteilung einer Referenzuhrzeit innerhalb eines Netzwerks.

OPENSSH stellt eine Reihe von Werkzeugen zur Verfügung, welche als Ersatz für die nicht verschlüsselnden rlogin- und telnet-Zugänge den sicheren Zugang zu POSIX-artigen Systemen ermöglichen.

## <span id="page-3-0"></span>**1.1 Bestellung**

interNet Services V3.4B kann über Ihre zuständige Vertriebsgesellschaft bezogen werden.

## <span id="page-3-1"></span>**1.2 Auslieferung**

Die Lieferung der Dateien zu interNet Services V3.4B erfolgt mit dem Lieferverfahren SOLIS.

Folgende Release Units gehören zum Lieferumfang von interNet Services V3.4B:

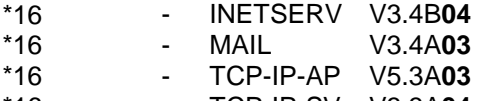

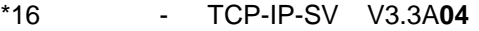

### <span id="page-3-2"></span>**1.2.1 Liefergruppe INETSERV**

Folgende Lieferbestandteile werden unabhängig vom HSI benötigt: SYSDOC.INETSERV.034.OSS Lizenz-Texte für interNet Services SYSFGM.INETSERV.034.D Freigabemitteilung (Deutsch) SYSFGM.INETSERV.034.E Freigabemitteilung (Englisch)

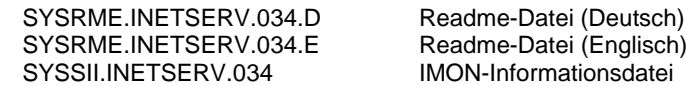

### <span id="page-4-0"></span>**1.2.2 Liefergruppe MAIL**

Folgende Lieferbestandteile werden unabhängig vom HSI benötigt: SINLIB.MAIL.034.IMAP Installationsbibliothek für IMAP- / POP3-Server<br>SINLIB.MAIL.034.POSTFIX Installationsbibliothek für SMTP-Server (Postfix Installationsbibliothek für SMTP-Server (Postfix) SYSDAT.MAIL.034.READER Konfigurationsdatei<br>SYSLIB.MAIL.034 Includes Mimelib un Includes Mimelib und user.h, Tutorial MIME+ in

PDF-Format, Makro / Includes für Mail-Sender SYSLNK.MAIL.034.BACKEND Lademodul Mail-Sender Backend<br>SYSMES.MAIL.034.MAILCLNT Meldungsdatei SYSMES.MAIL.034.MAILCLNT Meldungsdatei<br>SYSOML.MAIL.034.MIME MIME-Modulbibliothek SYSOML.MAIL.034.MIME MIME-Modulbibliothek<br>SYSOML.MAIL.034.READER READER-Modulbibliothek SYSOML.MAIL.034.READER READER-Modult<br>SYSPRC.MAIL.034 Beispielprozedur SYSPRC.MAIL.034 SYSPRG.MAIL.034 Mail-Reader-Programm SYSSDF.MAIL.034 SDF-Syntaxdatei (Mail-Reader) SYSSDF.MAIL.034.MAILCLNT SDF-Syntaxdatei (Mail-Sender) SYSSII.MAIL.034 IMON-Informationsdatei SYSSSC.MAIL.034.MAILCLNT Subsystemkatalog-Anweisungen SYSSSI.MAIL.034.MAILCLNT Subsystem-Informationsdatei

Folgende Lieferbestandteile werden auf S-Servern zusätzlich benötigt:<br>SYSLNK.MAIL.034.MAILCLNT Lademodul Mail-Sender Subsystem Lademodul Mail-Sender Subsystem

Folgende Lieferbestandteile werden auf SQ-Servern zusätzlich benötigt: SKMLNK.MAIL.034.MAILCLNT Lademodul Mail-Sender Subsystem

Folgende Lieferbestandteile werden auf SE-Servern zusätzlich benötigt: SKMLNK.MAIL.034.MAILCLNT Lademodul Mail-Sender Subsystem

### <span id="page-4-1"></span>**1.2.3 Liefergruppe TCP-IP-AP**

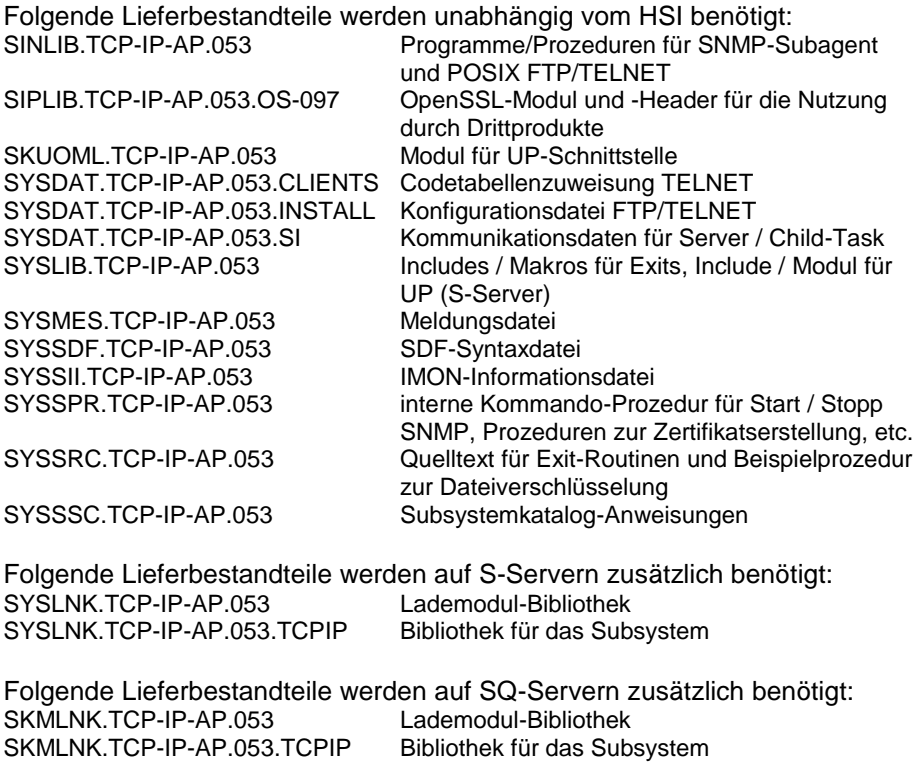

Folgende Lieferbestandteile werden auf SE-Servern zusätzlich benötigt: SKMLNK.TCP-IP-AP.053 Lademodul-Bibliothek SKMLNK.TCP-IP-AP.053.TCPIP Bibliothek für das Subsystem

### <span id="page-5-0"></span>**1.2.4 Liefergruppe TCP-IP-SV**

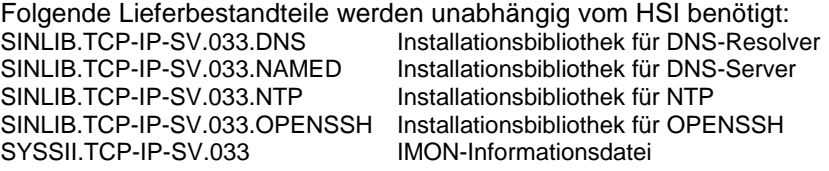

Im SOLIS2-Lieferanschreiben sind die einzelnen Dateien mit den jeweils gültigen Datei- und Datenträger-Merkmalen aufgeführt.

## <span id="page-5-1"></span>**1.3 Dokumentation**

Die Dokumentation zu BS2000 ist unter dem Titel BS2000 SoftBooks in deutscher und englischer Sprache auf DVD erhältlich.

Die Dokumentation ist auch im Internet unter [https://bs2manuals.ts.fujitsu.com](https://bs2manuals.ts.fujitsu.com/) verfügbar.

In der Installationsbibliothek für DNS und NAMED bzw. nach der Installation des Pakets stehen unter <installationspfad>/readme/{html,text} weitere Beschreibungen in HTML- und Text-Format zur Verfügung.

In der Installationsbibliothek für NTP bzw. nach der Installation des NTP-Paket stehen unter <installationspfad>/readme/TCP-IP-SV.ntp/html weitere Beschreibungen in HTML-Format zur Verfügung.

In der Installationsbibliothek für OPENSSH bzw. nach der Installation des OPENSSH-Paket stehen unter <installationspfad>/readme/TCP-IP-SV.openssh/{pdf,html,text} weitere Beschreibungen in PDF-, HTML- und Text-Format zur Verfügung.

In der Installationsbibliothek für Postfix und IMAP bzw. nach der Installation der Pakete stehen unter <installationspfad>/readme/MAIL.postfix/{pdf,html,text} <installationspfad>/readme/MAIL.imap/{pdf,html,text} weitere Beschreibungen in PDF-, HTML- und Text-Format zur Verfügung.

# <span id="page-6-0"></span>**2 Software-Erweiterungen**

Im Folgenden werden nur die Erweiterungen bzw. Verbesserungen gegenüber der Vorgängerversion interNet Services V3.3A und zu den Korrekturpaketen beschrieben.

#### <span id="page-6-1"></span>**2.1 Erweiterungen mit SP 1.2020** \*16

- <span id="page-6-2"></span>**2.1.1 Erweiterung MAIL V3.4A03** \*16 \*16
- Rebasierung auf Postfix 3.2.12 mit OpenSSL 1.1.1d \*16
- Rebasierung des Services IMAP 2000f \*16

#### **2.1.2 Erweiterung TCP-IP-AP V5.3A03** \*16

\*16

- <span id="page-6-3"></span>
- Rebasierung der Services FTP und TELNET auf OpenSSL 1.1.1f - Korrekturen beim Services FTP \*16
- <span id="page-6-4"></span>**2.1.3 Erweiterung TCP-IP-SV V3.3A04** \*16
- Korrektur beim Services OpenSSH \*16 \*16
- Rebasierung auf NTP 4.2.8p13 mit OpenSSL 1.1.1d \*16

#### <span id="page-6-5"></span>**2.2 Erweiterungen mit SP 2.2019** \*15

- <span id="page-6-6"></span>**2.2.1 Erweiterung TCP-IP-AP V5.3A02** \*15
- 1 Korrektur. \*15 \*15
- <span id="page-6-7"></span>**2.2.2 Erweiterung TCP-IP-SV V3.3A03** \*15
- Rebasierung des Services OpenSSH auf 8.0p1. \*15 \*15
- Rebasierung der Services DNS/NAMED auf BIND 9.11.10. \*15

#### <span id="page-6-8"></span>**2.3 Erweiterungen mit SP 1.2019** \*14

- <span id="page-6-9"></span>**2.3.1 Erweiterung MAIL V3.4A02** \*14 \*14
- Gegenüber der Vorversion MAIL V3.4A01 wurde folgende funktionelle Erweiterung durchgeführt: \*14 \*14 \*14
- Rebasierung auf OpenSSL 1.0.2r bei den Services Mail-Reader / Mail-Sender \*14

#### <span id="page-6-10"></span>**2.3.2 Erweiterung TCP-IP-SV V3.3A02** \*14

- Gegenüber der Vorversion TCP-IP-SV V3.3A01 wurde folgende funktionelle Erweiterung durchgeführt: \*14 \*14 \*14 \*14
- Rebasierung des Services OpenSSH auf 7.9p1 und OpenSSL 1.1.1b \*14

<span id="page-7-0"></span>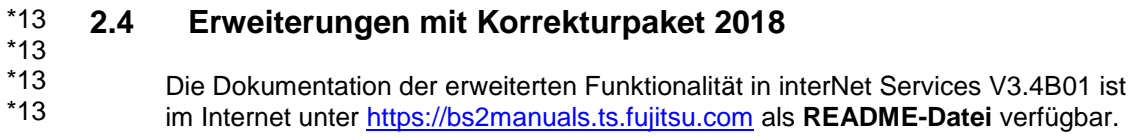

#### <span id="page-7-1"></span>**2.4.1 Erweiterung MAIL V3.4A01** \*13

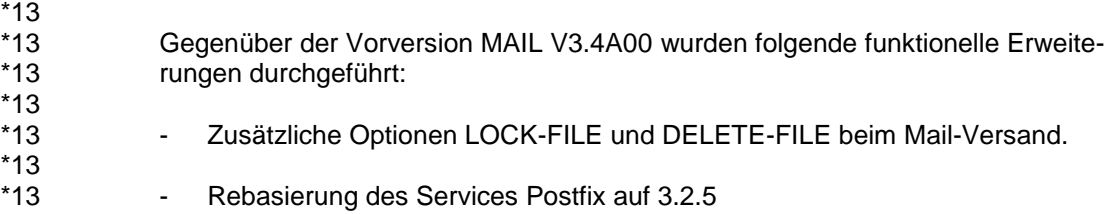

#### <span id="page-7-2"></span>**2.4.2 Erweiterung TCP-IP-AP V5.3A01** \*13  $*12$

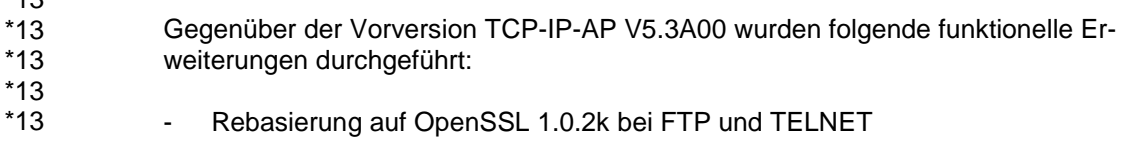

#### <span id="page-7-3"></span>**2.4.3 Erweiterung TCP-IP-SV V3.3A01** \*13  $*12$

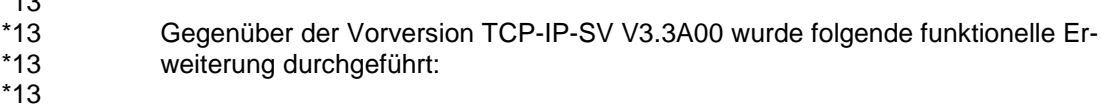

- Rebasierung des Services NTP auf 4.2.8p10 \*13

## <span id="page-7-4"></span>**2.5 Erweiterungen mit Korrekturpaket I/2017**

Die Dokumentation der erweiterten Funktionalität in interNet Services V3.4B ist im Internet unter [https://bs2manuals.ts.fujitsu.com](https://bs2manuals.ts.fujitsu.com/) verfügbar. Eine kurze Zusammenfassung steht im Kapitel "Änderungen gegenüber der Vorgängerversion". \*12 \*12 \*12

#### <span id="page-7-5"></span>**2.5.1 Erweiterung MAIL V3.4A00** \*12 \*12

- Gegenüber der Vorversion MAIL V3.3A09 wurden folgende funktionelle Erweiterungen durchgeführt: \*12 \*12 \*12
- Rebasierung des Services Postfix auf 3.1.2 und OpenSSL 1.0.2h \*12
- Rebasierung auf OpenSSL 1.0.2j bei den Services Mail-Reader / Mail-Sender \*12

#### <span id="page-7-6"></span>**2.5.2 Erweiterung TCP-IP-AP V5.3A00** \*12

- Gegenüber der Vorversion TCP-IP-AP V5.2A11 wurden folgende funktionelle Erweiterungen durchgeführt: - Es wurden die bislang noch nicht realisierten Features/Kommandos TVFS, MLSD und MLST des RFC 3659 Standards zur Unterstützung grafischer FTP-Clients ergänzt. Damit ist die Unterstützung der freien Software FileZilla gewährleistet. \*12 \*12 \*12 \*12 \*12 \*12 \*12 \*12
- Rebasierung auf OpenSSL 1.0.2j bei FTP und TELNET \*12

<span id="page-8-0"></span>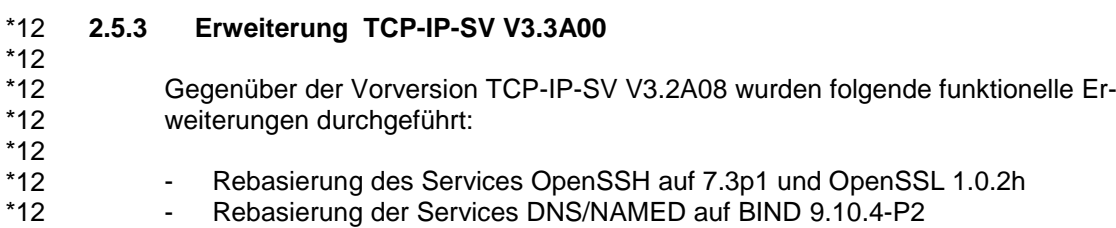

<span id="page-8-1"></span>**2.6 Erweiterungen mit Korrekturpaket I/2016**

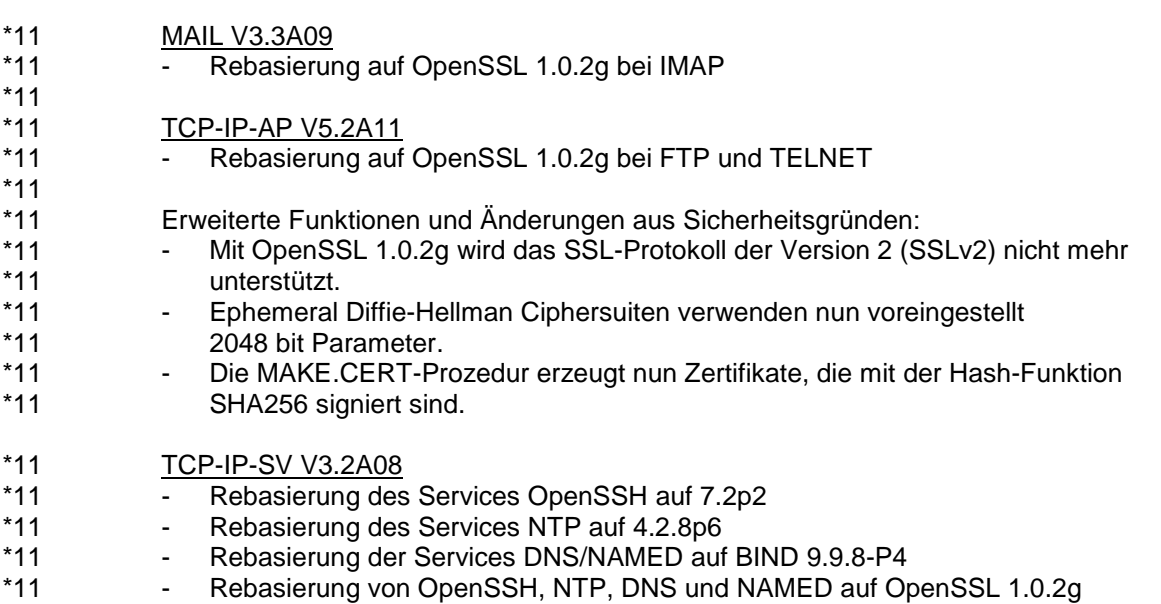

## <span id="page-8-2"></span>**2.7 Erweiterungen mit Korrekturpaket II/2015**

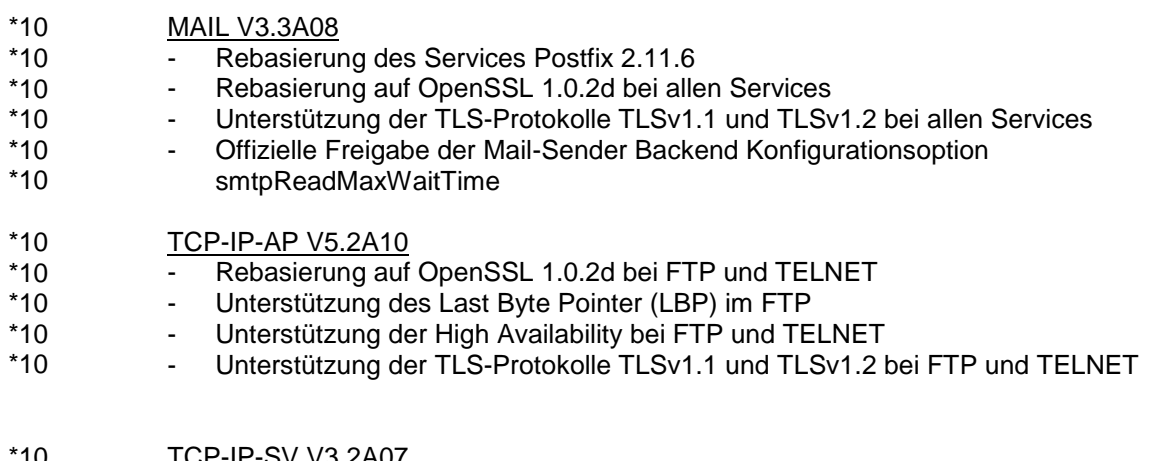

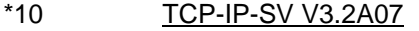

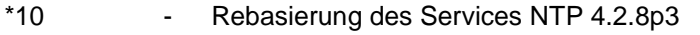

- Rebasierung auf OpenSSL 1.0.2d bei NTP \*10

## <span id="page-8-3"></span>**2.8 Erweiterungen mit Korrekturpaket I/2015**

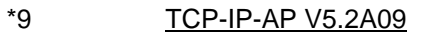

- Korrekturen; keine Rebasierung \*9

\*8

## <span id="page-9-0"></span>**2.9 Erweiterungen mit Korrekturpaket II/2014**

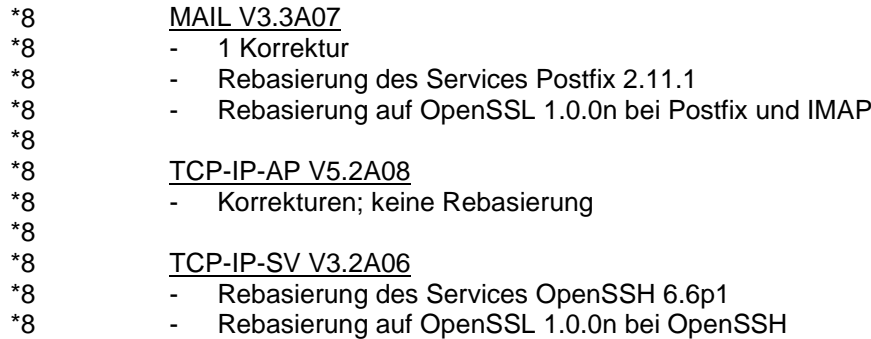

- Rebasierung der Services DNS und NAMED auf BIND 9.9.5

## <span id="page-9-1"></span>**2.10 Erweiterungen mit Korrekturpaket I/2014**

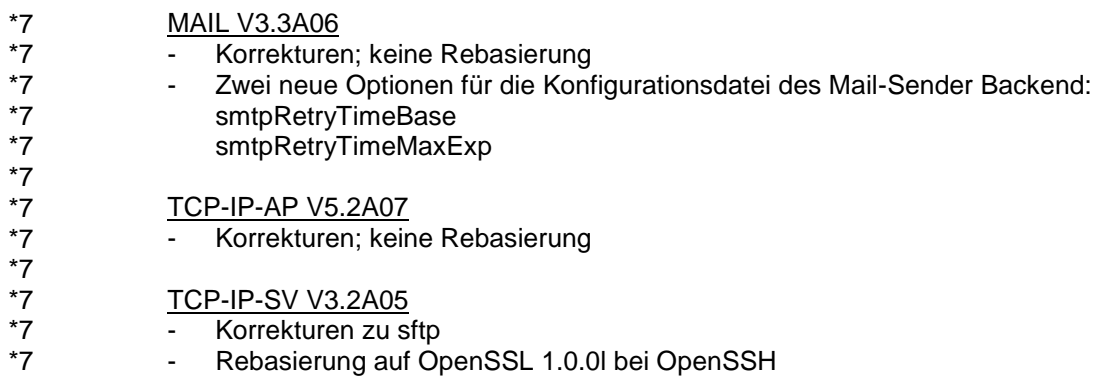

## <span id="page-9-2"></span>**2.11 Erweiterungen mit Korrekturpaket II/2013**

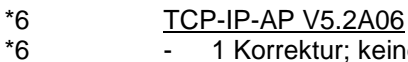

- 1 Korrektur; keine Rebasierung

## <span id="page-9-3"></span>**2.12 Erweiterungen mit Korrekturpaket I/2013**

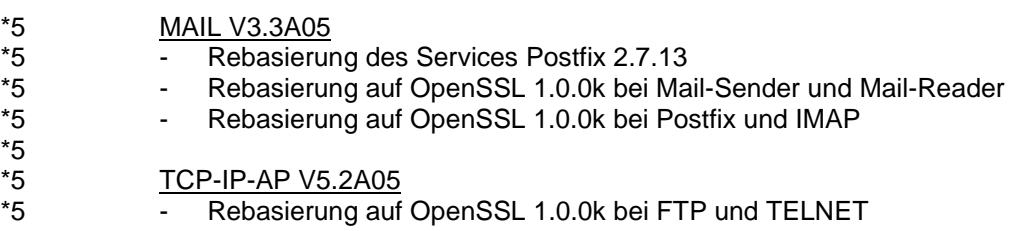

## <span id="page-9-4"></span>**2.13 Erweiterungen mit Korrekturpaket II/2012**

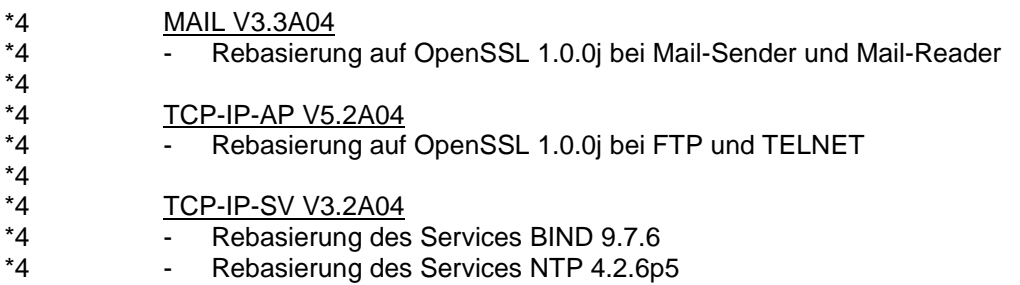

## <span id="page-10-0"></span>**2.14 Erweiterungen mit Korrekturpaket I/2012**

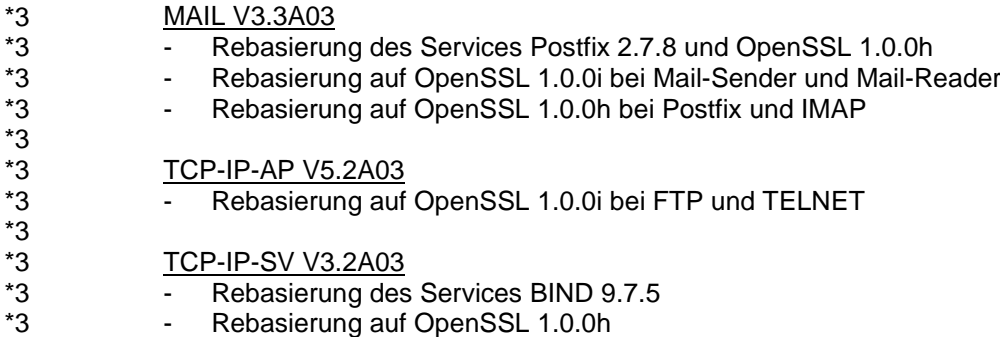

## <span id="page-10-1"></span>**2.15 Erweiterungen mit Korrekturpaket II/2011**

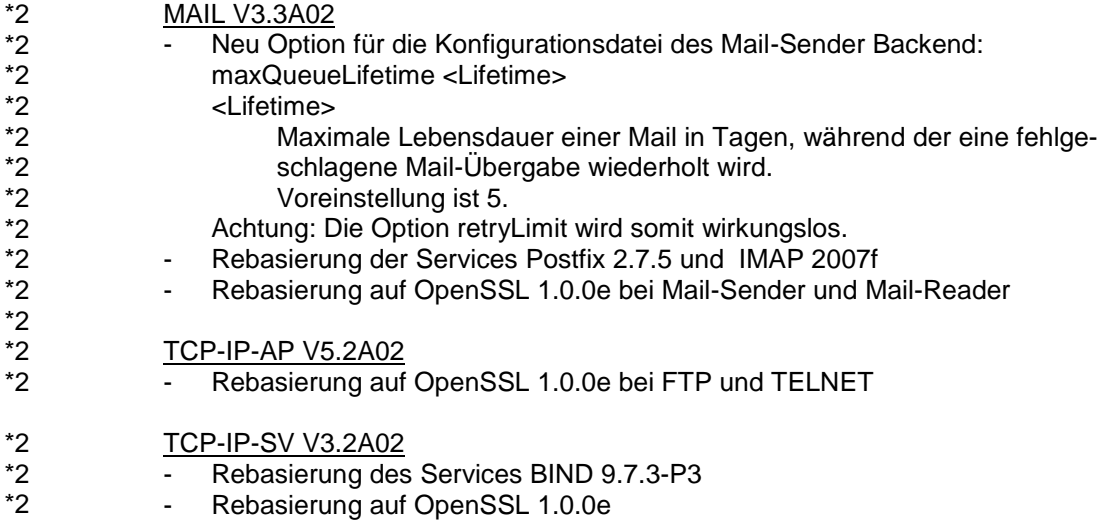

## <span id="page-10-2"></span>**2.16 Erweiterungen mit Korrekturpaket I/2011**

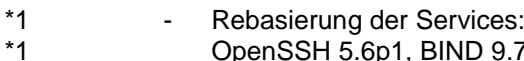

\*1

- OpenSSH 5.6p1, BIND 9.7.1-P2, NTP 4.2.6p3, Postfix 2.7.3
- Rebasierung auf OpenSSL 1.0.0d

## <span id="page-10-3"></span>**2.17 Erweiterung MAIL V3.3A**

Gegenüber der Vorversion MAIL V3.2A wurden folgende funktionelle Erweiterungen durchgeführt:

- Rebasierung der Services:
- Postfix 2.7.0 und IMAP 2007e
- Rebasierung auf OpenSSL 1.0.0c

## <span id="page-10-4"></span>**2.18 Erweiterung TCP-IP-AP V5.2A**

Gegenüber der Vorversion TCP-IP-AP V5.1A wurden folgende funktionelle Erweiterungen durchgeführt:

- CCC-Kommando bei FTP Client/Server Deaktivierung der Control-Verbindung einer TLS/SSL Verschlüsselung.
- Rebasierung OpenSSL 1.0.0c
- Unterstützung von Dateien > 32 GB beim FTP Client/Server

## <span id="page-11-0"></span>**2.19 Erweiterung TCP-IP-SV V3.2A**

Gegenüber der Vorversion TCP-IP-SV V3.1A wurden folgende funktionelle Erweiterungen durchgeführt:

- Rebasierung der Services: OpenSSH 5.5p1, BIND 9.7.1, NTP 4.2.6
- Rebasierung OpenSSL 1.0.0c
- Verbesserung bei der Installation und Deinstallation Die Installation der einzelnen Services wurde möglichst einheitlich gestaltet. Verbessert wurden die Abfragen auf bereits bestehende Versionen, zu Autostart, zur Erstellung einer benötigten Datei /etc/resolv.conf und die Fehlerbehandlung. Bei der Deinstallation wurde das Sicherungskonzept vereinheitlicht und verbessert.

# <span id="page-12-0"></span>**3 Technische Hinweise**

## <span id="page-12-1"></span>**3.1 Ressourcenbedarf**

### <span id="page-12-2"></span>**3.1.1 Ressourcenbedarf MAIL V3.4A**

BS2000-Plattenspeicher: ca. 340 MB

Virtueller Benutzeradressraum, statischer Bedarf:

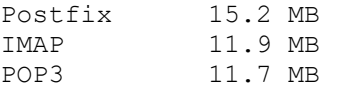

POSIX-Ressourcen:

Postfix 9.8 MB IMAP 2.0 MB

Für die Nutzung ist ein ADDRESS-SPACE-LIMIT von mindestens 32 MB für die Kennung SYSROOT erforderlich.

Im POSIX-Dateisystem werden unter /var/mail die Mailboxen abgelegt. Es empfiehlt sich bei einer großen Anzahl von Benutzern für /var/mail ein eigenes Dateisystem anzulegen. Die Installation des Postfix-Pakets setzt mindestens 15 MB freien Speicher für /var/mail voraus.

## <span id="page-12-3"></span>**3.1.2 Ressourcenbedarf TCP-IP-AP V5.3A**

### BS2000-Plattenspeicher:

ca. 70 MB (S-Server ) ca. 96 MB (SQ-/SE-Server)

Der benutzte Speicher im Benutzeradressraum ist abhängig von der Anzahl der Verbindungen. Bei der Nutzung der Security-Funktionen empfiehlt sich ein ADDRESS-SPACE-LIMIT von mindestens 32 MB.

### <span id="page-12-4"></span>**3.1.3 Ressourcenbedarf TCP-IP-SV V3.3A**

BS2000-Plattenspeicher: ca. 391 MB

Virtueller Benutzeradressraum, statischer Bedarf:

DNS-Resolver 3.2 MB DNS-Server 18.0 MB NTP 10.8 MB OPENSSH 8.9 MB und 10.8 MB pro Benutzer-Session

Diese Werte stellen einen Minimalbedarf dar, der sich je nach Anwendung vergrößern kann.

POSIX-Ressourcen:

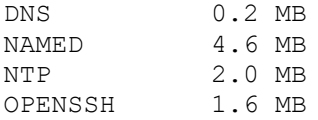

Für die Nutzung von OPENSSH ist ein ADDRESS-SPACE-LIMIT von mindestens 32 MB für die Kennung SYSROOT erforderlich.

## <span id="page-13-0"></span>**3.2 SW-Konfiguration**

- Für interNet Services V3.4B wird BS2000/OSD-BC ab V9.0A benötigt. \*12
- Ferner wird openNet Server ab V3.4A und der POSIX-Korrekturstand A43 vorausgesetzt. \*12 \*12 \*12

Bei Nutzung des Mail-Senders muss ASTI ab V2.0A des BS2000-GA installiert und das Subsystem gestartet sein.

Zusätzlich benötigt TCP-IP-AP folgende Produkte: openFT bei FTAC-Nutzung openFT-AC bei FTAC-Nutzung JV bei Abfrage von Kommando-Return-Info (jobvar) bei Abfrage von Kommando-Return-Info (svar)

Bei Nutzung der Security-Funktionen für FTP/TELNET, OPENSSH, Postfix, IMAP/POP3, Mail-Sender, Mail-Reader und DNS muss das Subsystem PRNGD gestartet sein.

## <span id="page-13-1"></span>**3.3 Produkt-Installation**

Die Installation des Produktes interNet Services muss mit dem Installationsmonitor IMON durchgeführt werden. Für die Installation des Produktes müssen neben den Hinweisen in der vorliegenden Freigabemitteilung auch die Informationen zur Installation im Lieferanschreiben sowie im Handbuch des Produktes berücksichtigt werden.

Die erforderlichen Eingaben sowie der Ablauf der Installation mit IMON sind im Handbuch zu IMON beschrieben.

## <span id="page-13-2"></span>**3.3.1 Besonderheiten für MAIL**

Damit die Benutzer beim Umstieg auf MAIL 034 nicht ihre vorhandenen Benutzer-\*12

Options-Dateien umbenennen müssen, empfiehlt es sich, die Option \*12

defaultOptionFileName in der SYSSSI-Datei auf den vorhandenen Dateinamen zu ändern. \*12 \*12

> Vor der Installation von Postfix sollte ein DNS-Servername in der Datei /etc/resolv.conf hinterlegt werden.

Ein vorhandener Kommentar für die Benutzerkennung in POSIX (/SHOW-POSIX-USER-ATTRIBUTES) wird bei den Kommandos sendmail bzw. mailx zur Beschreibung des Absenders verwendet. Durch Setzen der Umgebungsvariablen NAME kann der Benutzer einen eigenen Namen angeben.

Vor einem Neustart von BCAM muss der Mail-Service in BS2000 beendet und danach neu gestartet werden.

Die angelegten Sicherungen von Konfigurationsdateien bei einer Deinstallation in POSIX werden wieder in die entsprechenden Pfade kopiert.

## <span id="page-13-3"></span>**3.3.2 Besonderheiten für TCP-IP-AP**

Eine bisher installierte TCP-IP-AP Version sollte aus dem System entfernt werden.

\*12

Die Einstellung und Änderung der Installations-Parameter für den TELNET- und FTP-Server erfolgt mit dem SDF-Kommando /SET-FTP-TELNET-PARAMETER. Es werden die Dateien SYSENT.TCP-IP-AP.053.\* erstellt.

Die FTP- / TELNET-Server werden mit dem SDF-Kommando /START-TCP-IP-DEMON bzw. /START-FTP-DEMON, /START-TELNET-DEMON gestartet. Falls das Subsystem SOC6 (bzw. SOC6-X8) nicht aktiv ist, werden die Servertasks wieder beendet. Die Subsysteme FT und FTAC müssen gestartet sein, wenn der FTP-Server für FTAC-Nutzung konfiguriert ist.

Um SAM-Node-Files zu unterstützen, müssen die LLM-Elemente FTP-11 und \*12

- FTPDC-11 aus der Bibliothek S//LNK.TCP-IP-AP.053 die entsprechenden FTP bzw. FTPDC Elemente ersetzen. Diese Ersetzung empfiehlt sich aber nur dann, \*12 \*12
- wenn die Installation von TCP-IP-AP **ausschließlich** auf BS2000/OSD-BC V11.0 eingesetzt wird. \*12 \*12

## <span id="page-14-0"></span>**3.3.3 Besonderheiten für TCP-IP-SV**

Das Produkt ist in vier Pakete aufgeteilt, die unabhängig voneinander mit dem POSIX-Installationsprogramm installiert und deinstalliert werden können. Voraussetzung dafür ist, dass POSIX-SH installiert ist.

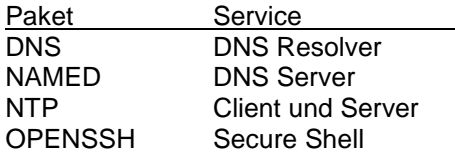

Vor der Paketinstallation in POSIX müssen die installierten Pakete einer eventuell vorhandenen Vorversion von TCP-IP-SV mit dem POSIX-Installationsprogramm deinstalliert werden.

Anschließend können die gewünschten Komponenten von TCP-IP-SV als POSIX-Programmpakete mit dem POSIX-Installationsprogramm installiert werden. Das Vorgehen ist im Abschnitt "Internet Services ohne FTP, TELNET und Mail installieren / deinstallieren" des Administratorhandbuchs beschrieben.

Um einen sofortigen Start der Services (POSIX-Hintergrundprozess dnsd, named, ntpd, sshd) zu ermöglichen, muss für die Kennung SYSROOT eine DEFAULT-Abrechnungsnummer für den RLOGIN-Zugang gesetzt sein.

## Besonderheiten zu NTP

Die Erstinstallation von NTP benötigt eine nachträgliche Konfiguration der Datei /etc/ntp.conf.

Eine Zeitsynchronisation findet nur statt, wenn die Differenz kleiner 900 Sekunden ist. \*1 \*1

## Besonderheiten zu OPENSSH

Das Paket OPENSSH benötigt eine Benutzerkennung SYSSSHD mit mindestens folgenden Eigenschaften:

- Vorgegebener Name SYSSSHD
- ADDRESS-SPACE-LIMIT mindestens 32 MB
- CPU-LIMIT \*MAX
- 
- POSIX-RLOGIN-DEFAULT Account \*YES für Standard-Account
- POSIX-User-Id 22

ACCOUNT Wählbar; STD; SYSACC

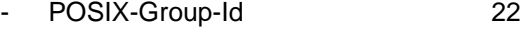

POSIX-Home-Directory /var/emtpy

POSIX-Shell-Programm /bin/false

Falls während der Installation keine Kennung SYSSSHD erkannt wird, erfolgt eine automatische Erstellung, sofern die installierende Benutzerkennung das Privileg USER-ADMINSTRATION hat.

Die angelegten Sicherungen von Konfigurationsdateien bei einer Deinstallation werden wieder in die entsprechenden Pfade kopiert

## <span id="page-15-0"></span>**3.4 Produkt-Einsatz**

Nach der Installation eines Pakets von TCP-IP-SV sollten die Konfigurationsdateien an die individuellen Erfordernisse durch Editieren der Konfigurationsdateien unter der POSIX-Shell angepasst werden. Das Vorgehen ist im Administratorhandbuch in den entsprechenden Abschnitten beschrieben. Wurden evtl. angelegte Sicherungen bei der Deinstallation restauriert, ist dies nicht nötig.

Die Pakete POSTFIX und OPENSSH sind ohne spezielle Konfiguration ablaufbereit und starten nach der Installation ggf. automatisch. Für POSTFIX und OPENSSH ist darauf zu achten, dass die Datei /etc/resolv.conf existiert und auf einen gültigen Nameserver verweist.

Für den Mail Server muss die automatische Konfigurationserweiterung in BCAM eingeschaltet sein (BCAM-Handbuch, Automatische Konfigurationserweiterung). Arbeitet man dabei im kontrollierten Server-Betrieb, muss man einen offenen Zugang zu der von Postfix benutzten TCP-Port-Nummer im eigenen und im fernen Rechnern erlauben, indem das folgende Kommando nach jeder Inbetriebnahme von BCAM, z.B. im Start-Option-File (SOF), ausgeführt wird: /BCOPTION ADD-SERVER-PORT=25,ADD-REMOTE-SERVER-PORT=25 Gleiches gilt für die IMAP/POP3-Server (Port 143/110 und 993/995 bei impliziter TLS-Nutzung).

Beim Zugriff auf die Mailbox eines Benutzers über einen fernen, auf POP3 oder IMAP basierenden Benutzeragenten ist darauf zu achten, dass für den Benutzer eine Abrechnungsnummer zur Abrechnung einer POSIX-Remote-Login-Session existiert.

Soll der OPENSSH-Server von ssh-Clients erreichbar sein, die nicht in den BCAM Hosttabellen eingetragen sind, so muss mit /BCOPTION ADD-SERVER-PORT=22 der ssh-Port freigeschaltet werden. Sollen ssh-Server auf nicht eingetragenen Hosts ansprechbar sein, muss dies per /BCOPTION ADD-REMOTE-SERVER-PORT=22 freigeschaltet werden.

Standardmäßig ist die ssh-Server-Option UsePrivilegeSeparation eingeschaltet. Dadurch läuft die Autorisierung in einem separaten Prozess ab, welches das ssh-Login verlangsamt. Kann auf diese zusätzliche Sicherheit verzichtet werden, so ist ein beschleunigtes ssh-login mit der Einstellung "UsePrivilegeSeparation no" in der Konfigurationsdatei /etc/ssh/sshd\_config möglich.

Der DNS-Name-Server wendet sich an nicht vorhersehbare andere Name-Server, um die von ihm benötigten Informationen zu erhalten. Umgekehrt wird er selbst von nicht vorhersehbaren Name-Servern bzw. Clients befragt. Die automatische Konfigurationserweiterung muss daher in BCAM eingeschaltet sein. Arbeitet man dabei im kontrollierten Server-Betrieb, muss man einen offenen Zugang zu der vom DNS-Server benutzten IP-Port-Nummer im eigenen und in fernen Rechnern

erlauben, indem das folgende Kommando nach jeder Inbetriebnahme von BCAM, z.B. im Start-Option-File (SOF), ausgeführt wird: /BCOPTION ADD-SERVER-PORT=53,ADD-REMOTE-SERVER-PORT=53

## <span id="page-16-0"></span>**3.5 Entfallene (und gekündigte) Funktionen**

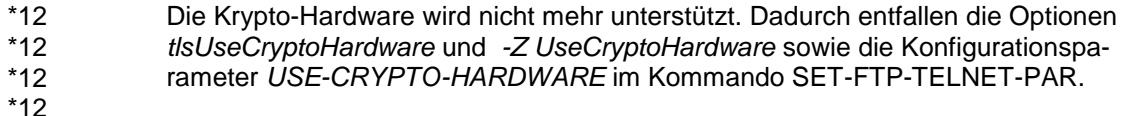

- Der POSIX-prngd-Dämon wird nicht mehr ausgeliefert. \*12
- \*12
- 
- Die SSH-Protokollversion 1 und die SSL/TLS-Protokollversion SSLv2 werden nicht mehr unterstützt \*12 \*12

## <span id="page-16-1"></span>**3.6 Inkompatibilitäten**

- Ist beim FTP-Server TVFS (Trivial Virtual File System) eingeschaltet, dann werden Dateien im DVS über ein virtuelles Verzeichnis /%BS2000 angesprochen. Das /%BS2000 Verzeichnis enthält Unterverzeichnisse der Form :<catid>:\$<userid>, die dann wiederum nur noch die zugehörigen BS2000-Dateinamen, aber keine weiteren Unterverzeichnisse enthalten. Es gibt also – anders als im nicht TVFS-Fall – keine Unterverzeichnisemulation mit Hilfe von teilqualifizierten Dateinamen, die auf einen Punkt enden. \*12 \*12 \*12 \*12 \*12 \*12 \*12
- Nur wenn vor allem FTP-Clients mit grafischer Oberfläche für die Verbindung zum FTP-Server genutzt werden, sollte man TVFS aktivieren. \*12 \*12
- Mail Server \*10
- Die mit MAIL V3.3A04 inoffiziell eingeführte Konfigurationsoption 'smtpReadMax-WaitTime' des Mail-Sender Backend hat die Voreinstellung 0, d.h. die Wartezeit auf eine Antwort des SMTP-Servers war nicht begrenzt. Die Praxis hat gezeigt, dass in der Regel eine Begrenzung der Wartezeit wünschenswert ist. Aus diesem Grund wird die Voreinstellung der Wartezeit mit MAIL V3.3A08 auf 5 Minuten geändert. \*10 \*10 \*10 \*10 \*10 \*10
- FTP \*10 \*10
- Bis TCP-IP-AP V5.2A09 wird beim 1:1 Transfer kein String "C-DATEIENDE" zur Markierung des genauen Endes beim Datentransfer einer PAM-Datei gesetzt, sofern sich nicht in der Quelldatei dieser Marker befand. D.h. das Setzen des Markers durch 'setfile datend on' (entspricht der Voreinstellung) hatte keine Wirkung beim 1:1 Transfer. \*10 \*10 \*10 \*10 \*10
- Mit der Unterstützung des Last Byte Pointer im FTP mit TCP-IP-AP V5.2A10 wird ein "C-DATEIENDE" nach dem Lesen der Quelldatei entfernt und nur wieder ans Ende der Zieldatei angefügt, wenn "setfile datend on" (oder "quote site SFIL datend on") gesetzt ist. \*10 \*10 \*10 \*10
- Soll die Datei von Programmen weiterverarbeitet werden, bei denen die Markierung mit "C-DATEIENDE" zu Problemen führt, dann muss das Anfügen dieses Markers ausgeschaltet oder auf die Verwendung des Last Byte Pointer ausgewichen werden. \*10 \*10 \*10 \*10

## Mail-Sender

- Ab MAIL V3.3A02 mit dem Korrekturpaket II/2011 wird die Option retryLimit der Konfigurationsdatei für das Mail-Sender Backend ersetzt durch die Option maxQueueLifetime (Default 5 Tage). Die Option retryLimit wird somit wirkungslos. \*2 \*2  $*2$
- Damit die Benutzer beim Umstieg auf MAIL 034 nicht ihre vorhandenen Benutzer-Options-Dateien umbenennen müssen, empfiehlt es sich, die Option \*12 \*12
- defaultOptionFileName in der SYSSSI-Datei auf vorhandenen Dateinamen zu ändern. \*12 \*12
- Eine vorhandene Konfigurationsdatei für das Mail-Sender Backend muss nach SYSDAT.MAIL.034.SERVICE.OPT umkopiert werden bzw. es muss in der SYSSSI-Datei über die Option backendConfigurationFileName auf die vorhandene Datei verwiesen werden. \*12

### Mail-Reader

Eine vorhandene Konfigurationsdatei muss nach SYSDAT.MAIL.034.READER umkopiert werden. \*12

#### NTP und NAMED

Bei der Erstinstallation ist eine einmalige Anpassung an individuellen Erfordernissen durch Editieren der Konfigurationsdateien /etc/ntp.conf bzw. /etc/named.conf nötig.

## <span id="page-17-0"></span>**3.7 Einschränkungen**

### <span id="page-17-1"></span>**3.7.1 Einschränkungen für TCP-IP-AP**

Zur Verschlüsselung der Datenverbindung muss der FTP-Client ebenfalls SSL-Verschlüsselung unterstützen und dabei das SSL-Feature "Session Resumption" für die Absicherung der Datenverbindung nutzen (Nutzung identischer SSL-Session-Daten/-Schlüssel für Kontroll- und Datenverbindung), der Aufbau einer neuen TLS-Session für die Datenverbindung wird nicht unterstützt. Ein FTP-Client mit dieser Funktionalität für BS2000 wird mit TCP-IP-AP bereitgestellt. Wenn ein FTP-Client das SSL-Feature "Session Resumption" nicht für die Absicherung der Datenverbindung verwendet, kann die Verschlüsselung auf die Kontrollverbindung eingeschränkt werden, soweit diese Option vom FTP-Client unterstützt wird.

TCP-IP-AP mit ACS (Alias Catalog Service): Das Produkt ACS wird nicht unterstützt; d.h. es dürfen nur reale Dateinamen bei Dateizugriffen angegeben werden.

Bei Nutzung des Installationsparameters zur Stationsidentifikation werden u.a. Jobnamen erzeugt, die aus Prozessorname und einer laufenden Nummer bestehen. Falls Logon-Exit-Routinen eingesetzt werden, müssen diese u.U. angepasst werden.

Der Zugang zum Server-Rechner unterliegt bei Einsatz der FTAC-Funktion einigen Begrenzungen. So werden div. Kommandos (z.B. quote site exec) mit der Fehlermeldung "500 Requested action not taken." abgelehnt. (siehe Hinweise im interNet Services Benutzerhandbuch.)

### <span id="page-17-2"></span>**3.7.2 Einschränkungen für TCP-IP-SV**

sshd: Der Restart eines laufenden sshd zum Aktivieren einer geänderten Konfigurationsdatei per "kill -HUP" funktioniert in POSIX nicht, solange noch eine sshd-Sitzung aktiv ist, weil diese den TCP-Port belegt.

ssh, sshd: Während rsh und der rlogin-Dämon zur Host/Namensumsetzung primär die BCAM-Hosttabellen heranzogen und danach einen lokal konfigurierten Name-Server ansprachen, verwendet die OPENSSH-Programmsuite die BIND-Resolverbibliothek aus dem DNS-Paket. Das bedeutet, dass standardmäßig zunächst der DNS-Nameserver befragt wird, und danach eine eventuelle lokale Hosts-Datei durchsucht wird, jedoch nicht die BCAM-Hosttabellen.

Es ist also darauf zu achten, dass die Datei /etc/resolv.conf existiert und auf einen gültigen Nameserver verweist, und dass BCAM Hostnamen ohne DNS-Eintrag in die /etc/hosts Datei übernommen werden. Alternativ kann eine Datei /etc/irs.conf mit folgendem Inhalt angelegt werden:

# Map Access Flag<br>Hosts dns continue Hosts dns Hosts local continue Hosts bcam

Durch Permutieren der drei Access-Quellen "dns" (Nameserver), "local" (/etc/hosts-Datei) und "bcam" (BCAM-Hosttabellen) kann die Reihenfolge der Host/Namensumsetzung festgelegt werden. Eine solche Änderung hat jedoch Auswirkungen auf alle POSIX-Programme, die den BIND-Resolver benutzen (NAMED, OPENSSH, APACHE,…). Viele dieser Programme haben Probleme, wenn eine Adress-Auflösung als Ergebnis einen Hostnamen ohne Domäne liefert.

sshd: Während der rlogin-Dämon immer nach einem Passwort fragt, selbst wenn eine Kennung keines hat, verhält sich sshd wie das rsh-Kommando in POSIX auch: bei leerem Passwort bietet es keinen Passwort-Prompt an.

sshd: Standardmäßig ist es nicht möglich, per ssh auf eine Kennung ohne Passwort einzuloggen (anders als bei rlogin). Durch Setzen der Konfigurationsdirektive "PermitEmptyPasswords yes" in der Datei /etc/ssh/sshd\_config und Neustart des sshd-Programms kann der Zugriff trotzdem erlaubt werden.

## <span id="page-18-0"></span>**3.8 Verhalten im Fehlerfall**

Im Fehlerfall werden zu Diagnosezwecken eine genaue Beschreibung der Fehlersituation benötigt und die Angabe, ob und wie der Fehler reproduzierbar ist.

Konnte die Software ordnungsgemäß hochgefahren werden (keine Fehler beim Start, alle Tasks laufen), so sollte überprüft werden, ob die Probleme innerhalb von interNet Services oder im Transportsystem liegen (z.B. mit dem PING-Aufruf).

## <span id="page-18-1"></span>**3.8.1 Zusätzlich Fehlerunterlagen bei MAIL**

- Systemumgebung: BS2000, POSIX, Partnerrechner, Mail Server
- Betroffene Mail, returned Mail

### Mail-Sender

- Konfigurationsdatei SYSDAT.MAIL.034.SERVICE.OPT
- Konfigurationsdatei SYSDAT.MAIL.034.USER.OPT
- Subsystem-Informationsdatei SYSSSI.MAIL.034.MAILCLNT
- Logging-Dateien des Mail-Service
- Logging-Datei des Benutzers von Mail-Sender

### Mail-Reader

- Konfigurationsdatei SYSDAT.MAIL.034.READER
- Trace-Dateien

### Postfix, POP3/IMAP

- Logging-Datei /var/adm/messages und /var/adm/syslog
- Konfigurationsdateien /etc/postfix/master.cf und main.cf

## <span id="page-19-0"></span>**3.8.2 Zusätzlich Fehlerunterlagen bei TCP-IP-AP**

- Protokollierung des Fehlers durch Einschalten der entsprechenden aussagekräftigen Traces.
- Konfigurationsdateien: Enter-JOB-Dateien und Optionsdateien
- Information des Kommandos /SHOW-FTP-TELNET-STATUS falls der Fehler nach erfolgreichem Server-Start aufgetreten ist.
- Information des Kommandos /SHOW-FT-LOG, falls der Fehler bei einer FTAC-Verbindung aufgetreten ist.

## <span id="page-19-1"></span>**3.8.3 Zusätzlich Fehlerunterlagen bei TCP-IP-SV**

- Logging-Datei /var/adm/messages und /var/adm/syslog
- Protokolle in /tmp bei Problemen während der Installation.
- Konfigurationsdateien der betroffenen Daemonen:
	- /etc/resolv.conf /etc/named.conf /etc/ssh/sshd\_config und ssh\_config /etc/default/TCP-IP-SV. {dns, named, ntp, openssh}

Bei reproduzierbaren Problemen sollten vor dem Start der entsprechenden Daemonen die Diagnose-Optionen in den TCP-IP-SV-Konfigurationsdateien gesetzt werden. (Beschreibung s. Administratorhandbuch zu interNet Services)

Hinweis: Die Datei /var/adm/messages bzw. /var/adm/syslog kann bei aktivierten Diagnose-Optionen sehr groß werden.

# <span id="page-20-0"></span>**4 Hardware-Anforderungen**

interNet Services V3.4B ist auf allen von BS2000 ab V10.0A unterstützten Business Servern einsetzbar. \*12 \*12